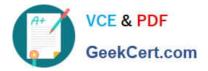

## 156-915.80<sup>Q&As</sup>

Check Point Certified Security Expert Update - R80.10

# Pass CheckPoint 156-915.80 Exam with 100% Guarantee

Free Download Real Questions & Answers PDF and VCE file from:

https://www.geekcert.com/156-915-80.html

### 100% Passing Guarantee 100% Money Back Assurance

Following Questions and Answers are all new published by CheckPoint Official Exam Center

Instant Download After Purchase

- 100% Money Back Guarantee
- 😳 365 Days Free Update
- 800,000+ Satisfied Customers

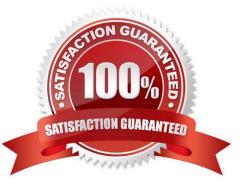

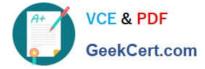

#### **QUESTION 1**

What is the proper CLISH syntax to configure a default route via 192.168.255.1 in Gaia?

- A. set static-route default nexthop gateway address 192.168.255.1 priority 1 on
- B. set static-route 192.168.255.0/24 nexthop gateway logical eth1 on
- C. set static-route 192.168.255.0/24 nexthop gateway address 192.168.255.1 priority 1 on
- D. set static-route nexthop default gateway logical 192.168.255.1 priority 1 on

Correct Answer: A

#### **QUESTION 2**

Which of the SecureXL templates are enabled by default on Security Gateway?

- A. Accept
- B. Drop
- C. NAT
- D. None
- Correct Answer: A

#### **QUESTION 3**

For Management High Availability, which of the following is NOT a valid synchronization status?

- A. Collision
- B. Down
- C. Lagging
- D. Never been synchronized
- Correct Answer: B

Reference: https://sc1.checkpoint.com/documents/R76/CP\_R76\_SecMan\_WebAdmin/html\_frameset.htm?topic=docum ents/R76/CP\_R76\_SecMan\_WebAdmin/13132

#### **QUESTION 4**

Which command gives us a perspective of the number of kernel tables?

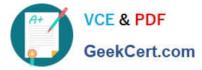

| A. fw tab -t |  |
|--------------|--|
| B. fw tab -s |  |
| C. fw tab -n |  |
| D. fw tab -k |  |
|              |  |

Correct Answer: B

#### **QUESTION 5**

Which of the following is NOT defined by an Access Role object?

- A. Source Network
- **B. Source Machine**
- C. Source User
- D. Source Server
- Correct Answer: D

Latest 156-915.80 Dumps 156-915.80 Study Guide

156-915.80 Braindumps